## Chapter 366

# **Mixed Models Tests for Interaction in a 2×2 Factorial 3-Level Hierarchical Design (Level-3 Randomization)**

## **Introduction**

This procedure calculates power and sample size for a three-level hierarchical mixed model which is randomized at the **third** level. The cross-sectional study uses a 2-by-2 factorial design with two binary factors X and Z, each with two possible values (0 and 1). This results in four treatment arms. The goal of the study is to test the significance of the two-way interaction between the two factors.

In this three-level hierarchical design, the level-1 units are nested in the level-2 units, which are nested in the level-3 units. For example, students might nested in classes, which are in turn nested within school.

This procedure is for cross-sectional (non-longitudinal) studies in which each subject is measured only one time.

In this case of level-3 randomization, each level-3 unit is randomly assigned to one of the four treatments combinations. All level-1 and level-2 units within a specific level-3 unit receive the same interventions (treatment).

## **Technical Details**

Our formulation comes from Ahn, Heo, and Zhang (2015), chapter 6, section 6.5.1, pages 212-213. The hierarchical mixed model that is adopted is

$$
Y_{ij} = \beta_0 + \delta_{X(3)} X_{ijk} + \delta_{Z(3)} Z_{ijk} + \delta_{XZ(3)} X_{ijk} Z_{ijk} + u_i + u_{j(i)} + e_{ijk}
$$

where

- $Y_{ijk}$  is the continuous response of the  $k^{th}$  level-1 unit, within the  $j^{th}$  level-2 unit, within the  $i^{th}$  level-3 unit.
- is an indicator variable that is equal to "1" if the *j th* level-2 unit is assigned to receive intervention X and "0" otherwise. Thus,  $X_{ijk} = Xj$  for all *i* and *k*.
- is an indicator variable that is equal to "1" if the *j th* level-2 unit is assigned to receive intervention Z and "0" otherwise. Thus,  $Z_{ijk} = Zj$  for all *i* and *k*.
- $\beta_0$  is the fixed intercept.
- $\delta_{X(3)}$  is the treatment effect of X.
- $\delta_{Z(3)}$  is the treatment effect of Z.

- $\delta_{XZ(3)}$  is the interaction effect of factors X and Z. In terms of the four group means, this effect is equal to  $(\mu_{1,1} - \mu_{1,0}) - (\mu_{0,1} - \mu_{0,0})$ . This is the term that is tested for this procedure.
- $u_i$  is the level-3 random intercept effect for the *i*<sup>th</sup> level-3 unit. It is distributed as  $N(0,\sigma_3^2).$
- $u_{j(i)}$  is the level-2 random intercept effect for the  $j$ ( $i$ )<sup>th</sup> level-2 unit. It is distributed as  $N(0,\sigma_2^2).$
- $e_{ijk}$  is the level-1 random intercept effect that is distributed as  $N(0,\sigma^2_e).$
- $\sigma^2$  is the variance of *Y*, where  $\sigma^2 = \sigma_3^2 + \sigma_2^2 + \sigma_e^2$ .
- $\rho_1$  is the correlation among level-1 units which are in a particular level-2 unit.
- $\rho_2$  is the correlation among level-2 units which are in a particular level-3 unit.
- $C_{0,0}$  is the number of level-3 units for which X = 0 and Z = 0.
- $C_{0,1}$  is the number of level-3 units for which X = 0 and Z = 1.
- $C_{1,0}$  is the number of level-3 units for which X = 1 and Z = 0.
- $C_{1,1}$  is the number of level-3 units for which X = 1 and Z = 1.
- $K$  is the average number of level-2 units per level-3 unit.
- $M$  is the average number of level-1 units per level-2 unit.

The test of significance of the product *XijZij* term in the mixed model analysis is the test statistic of interest. It tests whether the difference between the two levels of one factor at the high level of the other factor is equal to the corresponding difference at the low level of the second factor.

Assume that  $\delta_{XZ(3)}$  is to be tested using a Wald test. The statistical hypotheses are  $H_0: \delta_{XZ(3)} = 0$  vs.  $H_a: \delta_{XZ(3)} \neq 0.$ 

The power is calculated using

$$
Power = \Phi \left\{ \frac{\delta_{XZ(3)}}{\sigma} \sqrt{\frac{M}{f \left( \frac{1}{C_{0,0}} + \frac{1}{C_{1,1}} + \frac{1}{C_{1,0}} + \frac{1}{C_{0,1}} \right)}} - \Phi^{-1} (1 - \alpha/2) \right\}
$$

where  $f = 1 + M(K - 1)\rho_1 + (M - 1)\rho_2$ .

## **Example 1 – Calculating Power**

Suppose that a three-level hierarchical design is planned in which there will be two interventions. Each intervention will be whether one of two drugs is administered. There will be only one measurement per subject and the four treatments will be applied to level-2 units. A range of level-3 units are planned in each treatment group. The available level-3 units will be randomly assigned to one of the four groups.

The analysis will be a mixed model of continuous data using the model given earlier in this chapter. The following parameter settings are to be used for the power analysis:  $\delta$  = 0.5; σ = 1.0; ρ1 = 0.1; ρ2 = 0.1; K = 4; M = 5 or 10;  $\alpha$  = 0.05; and C00 = C01 = C10 = C11 = 5 to 20 by 5. Find the power of each combination of parameter settings.

### **Setup**

If the procedure window is not already open, use the PASS Home window to open it. The parameters for this example are listed below and are stored in the **Example 1** settings file. To load these settings to the procedure window, click **Open Example Settings File** in the Help Center or File menu.

#### Design Tab

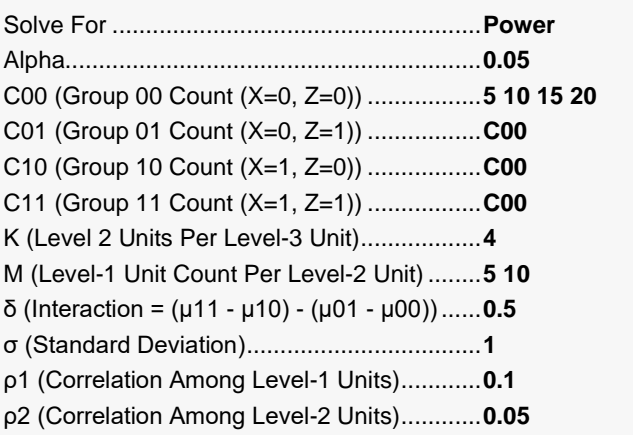

## **Output**

Click the Calculate button to perform the calculations and generate the following output.

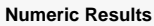

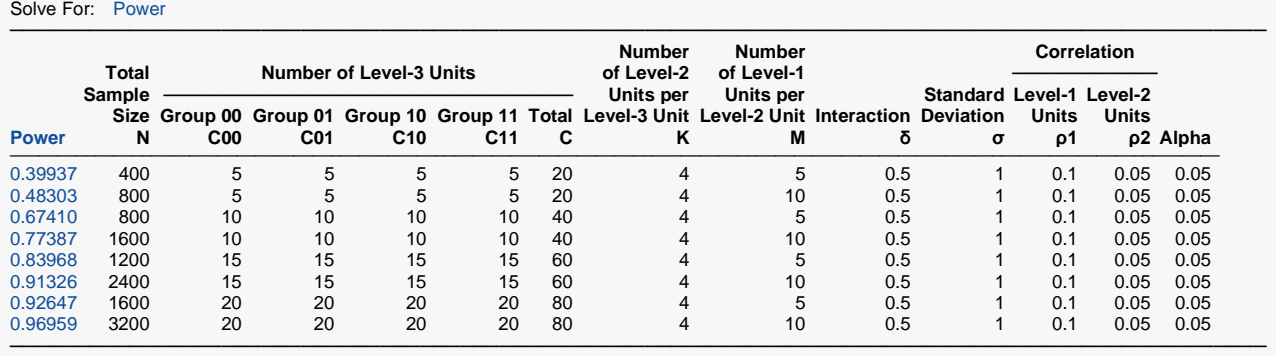

───────────────────────────────────────────────────────────────────────────────────────────────

Power The probability of rejecting a false null hypothesis when the alternative hypothesis is true.

N The total number of Level-1 units in the study.<br>C00 The number of Level-3 units in Group (0.0) (th

C00 The number of Level-3 units in Group  $(0,0)$  (the group in which  $X = 0$  and  $Z = 0$ ).<br>C01 The number of Level-3 units in Group  $(0.1)$  (the group in which  $X = 0$  and  $Z = 1$ ).

C01 The number of Level-3 units in Group (0,1) (the group in which  $X = 0$  and  $Z = 1$ ).<br>C10 The number of Level-3 units in Group (1,0) (the group in which  $X = 1$  and  $Z = 0$ ).

C10 The number of Level-3 units in Group (1,0) (the group in which  $X = 1$  and  $Z = 0$ ).<br>C11 The number of Level-3 units in Group (1.1) (the group in which  $X = 1$  and  $Z = 1$ ).

The number of Level-3 units in Group (1,1) (the group in which  $X = 1$  and  $Z = 1$ ).

C The total number of Level-3 units.<br>K The number of Level-2 units per L

K The number of Level-2 units per Level-3 unit.<br>M The average number of Level-1 units per Lev

M The average number of Level-1 units per Level-2 unit.<br> $\delta$  The interaction difference at which the nower is calcula

The interaction difference at which the power is calculated.  $\delta = (\mu 11 - \mu 10) - (\mu 01 - \mu 00)$ .

σ The standard deviation of the subject responses.

ρ1 The intraclass correlation among Level-1 units within a single Level-2 unit.

ρ2 The intraclass correlation among Level-2 units within a single Level-3 unit.

The probability of rejecting a true null hypothesis.

#### **Summary Statements**

───────────────────────────────────────────────────────────────────────── A 2×2 factorial (X = 0,1 and Z = 0,1) 3-level hierarchical design will have level-1 units (e.g., students, subjects, or patients) in level-2 units (e.g., classes, clinics, or hospitals) in level-3 units (e.g., schools, regions, or networks) with random assignment of level-3 units to each of the 4 treatment arms (Groups 00, 01, 10, and 11) (level-3 randomization). This design will be used to test the two-way interaction term  $(X \times Z)$  of the linear mixed-effects model, with a Type I error rate ( $\alpha$ ) of 0.05. This interaction is formed from the four group means using the following formula: δ = (μ11 - μ10) - (μ01 - μ00). The standard deviation of responses (σ) is assumed to be 1 (where  $\sigma^2$ equals the sum of the error term variance, the level-2 random intercept variance, and the level-3 random intercept variance). The intraclass correlation coefficient of level-1 units is assumed to be 0.1, and the intraclass correlation coefficient of level-2 units is assumed to be 0.05. To detect a two-way interaction effect (δ) of at least 0.5, with 5 level-3 units in Group 00 ( $X = 0$ ,  $Z = 0$ ), 5 level-3 units in Group 01 ( $X = 0$ ,  $Z = 1$ ), 5 level-3 units in Group 10 ( $X = 1$ ,  $Z = 0$ ), and 5 level-3 units in Group 11 ( $X = 1$ ,  $Z = 1$ ), with 4 level-2 units in each level-3 unit, and 5 level-1 units in each level-2 unit (for a grand total of 400 level-1 units), the power is 0.39937. ─────────────────────────────────────────────────────────────────────────

#### **References**

Ahn, C., Heo, M., and Zhang, S. 2015. Sample Size Calculations for Clustered and Longitudinal Outcomes in Clinical Research. CRC Press. New York.

─────────────────────────────────────────────────────────────────────────

─────────────────────────────────────────────────────────────────────────

This report shows the power for each of the scenarios.

### **Plots Section**

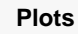

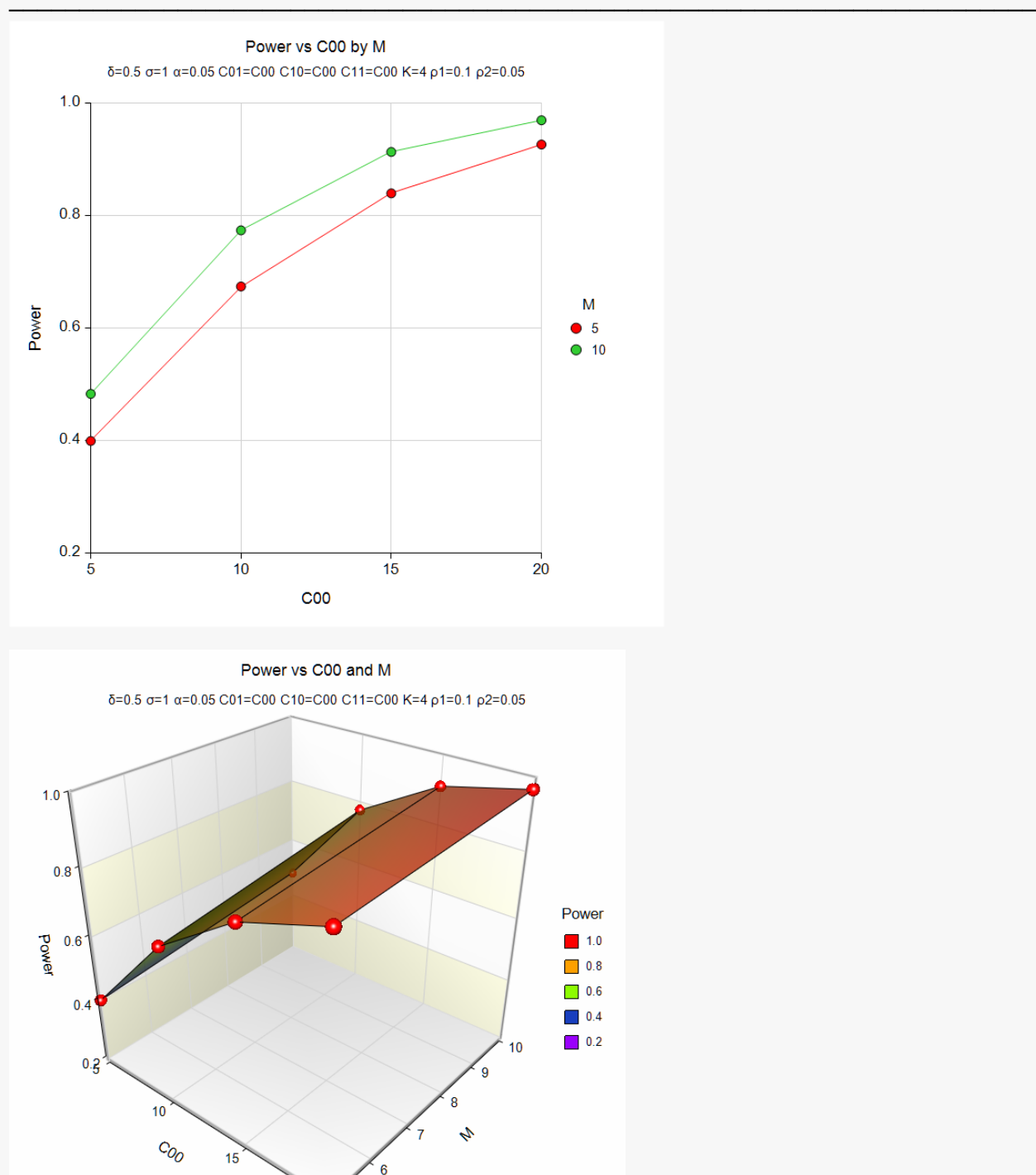

These plots show the power for the various parameter settings.

 $20^{\circ}$  5

## **Example 2 – Calculating Sample Size (C00)**

Continuing with the last example, suppose the researchers want to determine the value of C00 needed to achieve 90% power for both values of M.

### **Setup**

If the procedure window is not already open, use the PASS Home window to open it. The parameters for this example are listed below and are stored in the **Example 2** settings file. To load these settings to the procedure window, click **Open Example Settings File** in the Help Center or File menu.

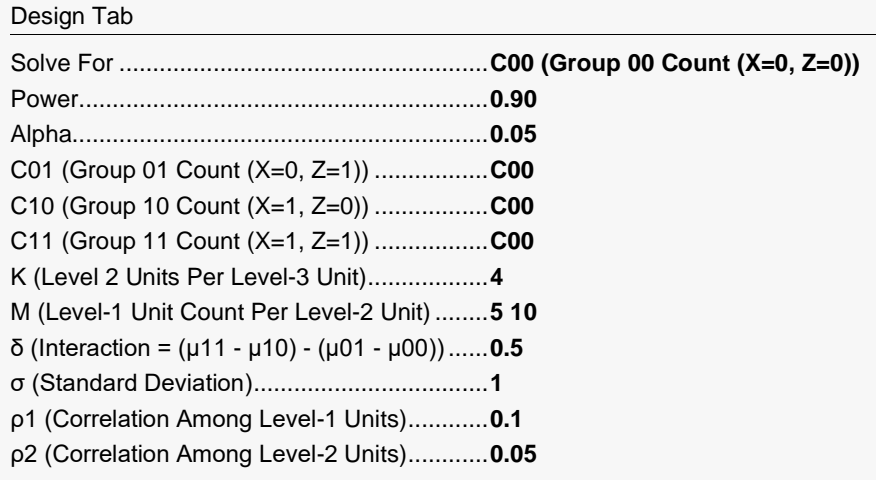

## **Output**

Click the Calculate button to perform the calculations and generate the following output.

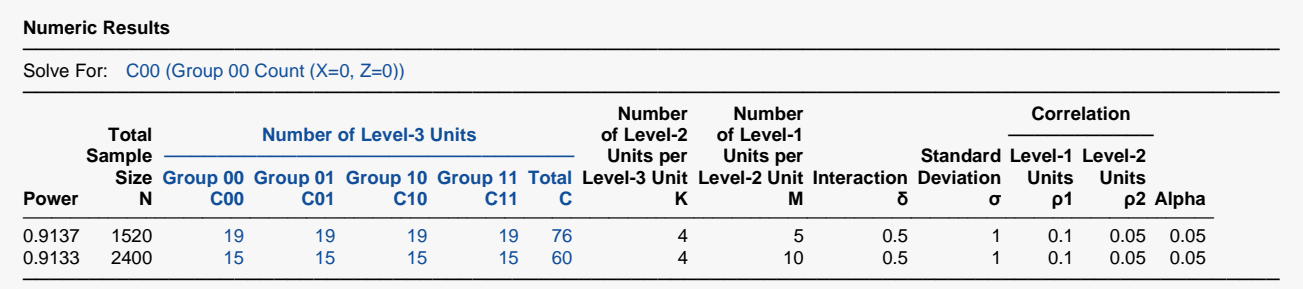

This report shows the required C00 count for both scenarios.

## **Example 3 – Validation using Ahn, Heo, and Zhang (2015)**

Ahn, Heo, and Zhang (2015) page 214 provide a table in which several scenarios are reported. We will validate this procedure by duplicating the top entry. The following parameter settings are used for the power analysis: Power = 0.80; *δ* = 0.3; *σ* = 1; ρ1 = 0.1; ρ2 = 0.05; *M* = 5; K = 4; and *α* = 0.05. The values of C00, C01, C10, C11 are found to be 38 and the resulting power is 0.805.

### **Setup**

If the procedure window is not already open, use the PASS Home window to open it. The parameters for this example are listed below and are stored in the **Example 3** settings file. To load these settings to the procedure window, click **Open Example Settings File** in the Help Center or File menu.

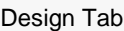

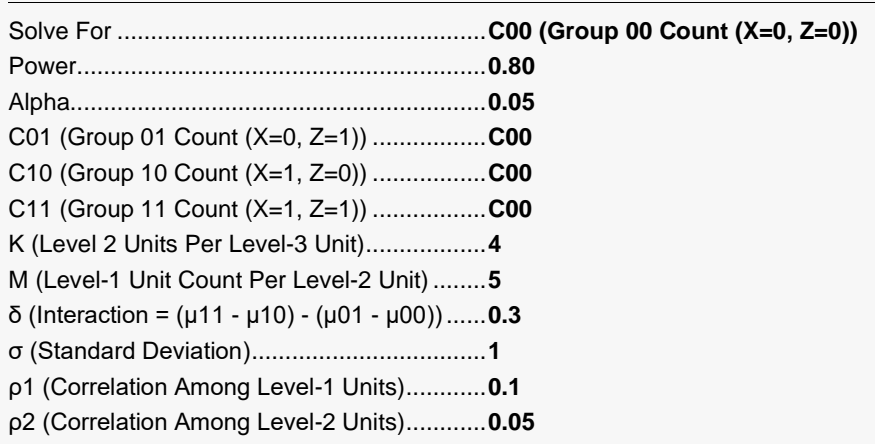

## **Output**

Click the Calculate button to perform the calculations and generate the following output.

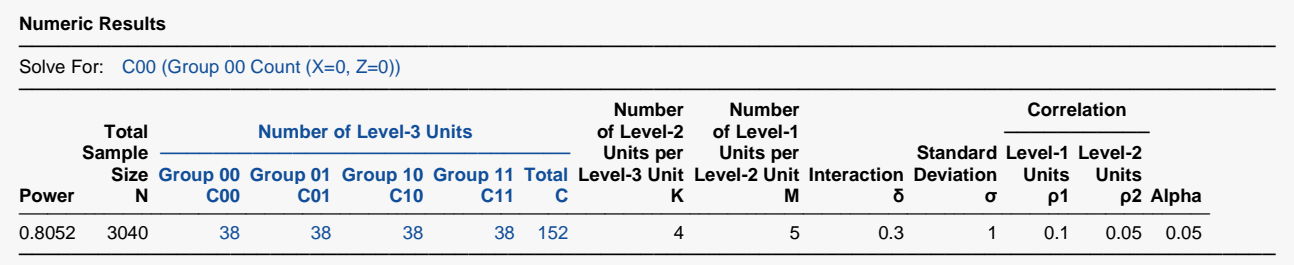

**PASS** also calculates C00 to be 38 and the power to be 0.8052.